# Package 'RITANdata'

March 29, 2021

Type Package

Title This package contains the annotation and network data sets

Version 1.14.0

Author Michael Zimmermann

Maintainer Michael Zimmermann <zimmermann.michael@mayo.edu>

Description Data such as is contained in these two R data files in this package are required for the RITAN package. Users may use their own or additional resources in conjunction with RITANdata. See the RITAN vignettes for more information.

LazyData TRUE

Depends  $R$  ( $> = 3.4$ )

VignetteBuilder knitr

RoxygenNote 5.0.1

License file LICENSE

biocViews AnnotationData, Homo\_sapiens

NeedsCompilation no

git\_url https://git.bioconductor.org/packages/RITANdata

git\_branch RELEASE\_3\_12

git\_last\_commit e9a2293

git\_last\_commit\_date 2020-10-27

Date/Publication 2021-03-29

# R topics documented:

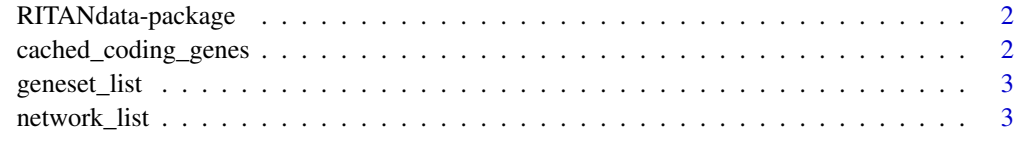

**Index** [5](#page-4-0). The second state of the second state of the second state of the second state of the second state of the second state of the second state of the second state of the second state of the second state of the second

<span id="page-1-0"></span>

#### Description

Data such as is contained in these two R data files in this package are required for the RITAN package. Users may use their own or additional resources in conjunction with RITANdata. See the RITAN vignettes for more information.

cached\_coding\_genes *cached\_coding\_genes.RData*

# Description

Gene symbols for all human protein coding genes, cached for use in RITAN vignettes. The set of all human protein coding genes is the default "background" list. This data was generated by running the load all protein coding symbols() function from RITAN and saving the resulting vector of gene symbols. By default, functions in RITAN will download the most recent list. We encourage users to use the most appropriate background for their study. See our vignettes for additional discussion.

#### Usage

```
cached_coding_genes
```
# Format

A chr vector of gene symbols for all protein coding genes

# Value

Chr vector of gene symbols

#### Author(s)

Michael T Zimmermann

## Source

ftp://ftp.ebi.ac.uk/pub/databases/genenames/new/tsv/locus\_groups/protein-coding\_gene.txt

#### Examples

print(str(cached\_coding\_genes))

<span id="page-2-0"></span>geneset\_list *geneset\_list.RData*

#### Description

R list object containing annotation resources and the gene sets contained in each of them.

#### Usage

geneset\_list

# Format

A list with one element for each annotation resource. Each element contains a varying number of gene symbols.

# Value

A list of resources. Each resource contains a list of genesets.

#### Author(s)

Michael T Zimmermann

# Source

Multiple sources used. See our table in the network vignette.

# Examples

```
print(names(geneset_list))
```
network\_list *network\_list.RData*

# Description

R list object containing network data resources and, when available, confidence scores for each interaction. Each resource was taken as-is from flat-file downloads and simplified into SIF files for expediency. Citation information for each cached resource can be accessed via attr(network\_list, 'network\_data\_sources'). Some resources are queried using existing R packages. For example, we access STRING data through STRINGdb. Future versions of RITAN will leverage additional existing package services.

# Usage

network\_list

# Format

A list of resources, one entry for each network resource. Each list element is a data.frame with 3 columns:

p1 protein or gene 1

edge\_type edge/interaction/connection type

p2 protein or gene 2

# Value

A list of netowrk resources. Each entry contains a list of edges as a data.frame.

# Author(s)

Michael T Zimmermann

# Source

Multiple sources used. See our table in the RITAN network vignette for citation information.

# Examples

print(names(network\_list))

# <span id="page-4-0"></span>Index

∗ datasets

cached\_coding\_genes, [2](#page-1-0) geneset\_list, [3](#page-2-0) network\_list, [3](#page-2-0)

cached\_coding\_genes, [2](#page-1-0)

geneset\_list, [3](#page-2-0)

network\_list, [3](#page-2-0)

RITANdata *(*RITANdata-package*)*, [2](#page-1-0) RITANdata-package, [2](#page-1-0)